# Package 'IMA'

May 3, 2012

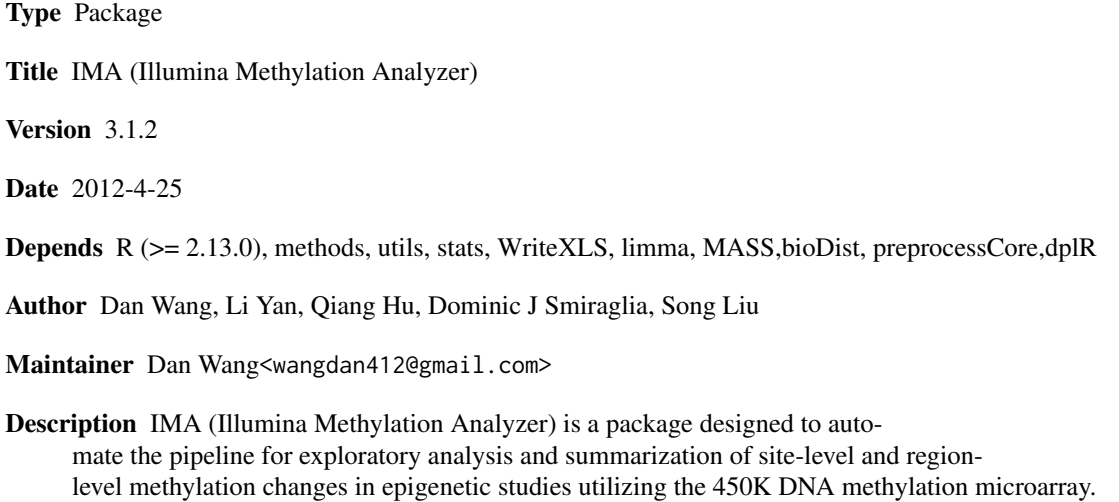

License GPL-2

LazyLoad yes

# R topics documented:

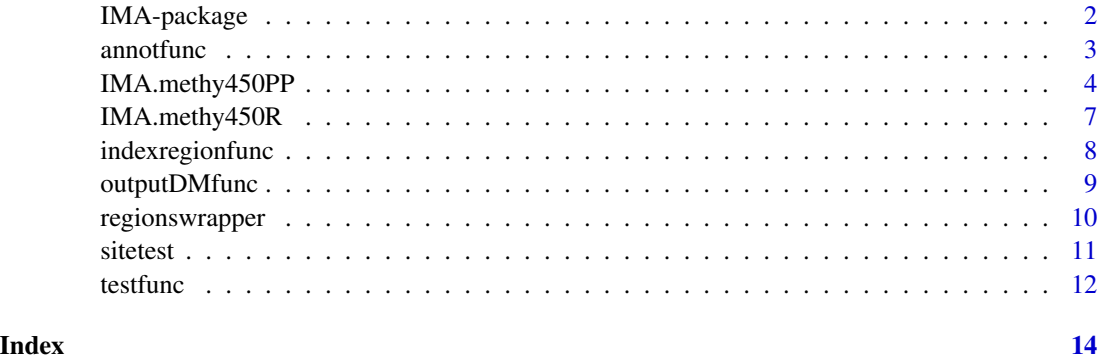

<span id="page-1-0"></span>IMA-package *IMA(Illumina Methylation Analyzer) is a package designed to automate the pipeline for exploratory analysis and summarization of sitelevel and region-level methylation changes in epigenetic studies utilizing the 450K DNA methylation microarray*

# Description

IMA automates the tasks commonly required for the exploratory analysis and summarization of epigenetic data sets utilizing the 450K DNA methylation microarray. The package makes use of Illumina methylation annotation for region definition, as well as several Bioconductor packages for various preprocessing and differential testing steps. There are two major differences between IMA and existing packages for Infinium methylation microarray analysis. First, instead of analyzing CpG site only, IMA provide both site-level and region-level methylation analysis. Second, instead of manually calling individual R functions at the command line, IMA provides a pipeline which automate the tasks commonly required for the exploratory analysis and summarization of 450K microarray data. The user can either run the pipeline with default setting or specify optional routes in the parameter file of pipeline.

The main purpose of developing IMA package is to provide a range of commonly used analysis options for potential users to perform exploratory analysis and summarization of 450K microarray data in an automatic way. It is the best interest for the users to consult experienced bioinformatician/statistician about which specific analysis option should be chosen for their 450k microarray data. Written in open source R environment, it provides the flexibility for users to adopt, extend and customize the functionality for their specific needs. It can be used as an automatic pipeline to analyze specific regions as well as specific sites for downstream functional exploration and hypothesis generation.

# Details

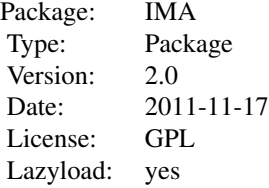

Author(s)

Dan Wang, Li Yang, Qiang Hu,Dominic J Smiraglia,Song Liu

Maintainer: Dan Wang <wangdan412@gmail.com>

# <span id="page-2-0"></span>annotfunc 3

# See Also

[IMA.methy450R](#page-6-1),[IMA.methy450PP](#page-3-1),[regionswrapper](#page-9-1),[testfunc](#page-11-1),[sitetest](#page-10-1),[indexregionfunc](#page-7-1),[annotfunc](#page-2-1)

# Examples

###Users specify the data paths/paramters in the pipeline.R before #run the comman below ###R --no-save < pipeline.R##This will automately produce the result #of methylation change ###the pipeline.R file could be found here ###http://ima.r-forge.r-project.org/

<span id="page-2-1"></span>annotfunc *Annotate siteIDs/regionIDs of interest*

# Description

Provide annotation information for a list of site IDs/region IDs of interest

# Usage

```
annotfunc(listtoannot, fullannot, filteredannot, fullIndexannot,
filteredIndexannot, category = c("site", "region"))
```
# Arguments

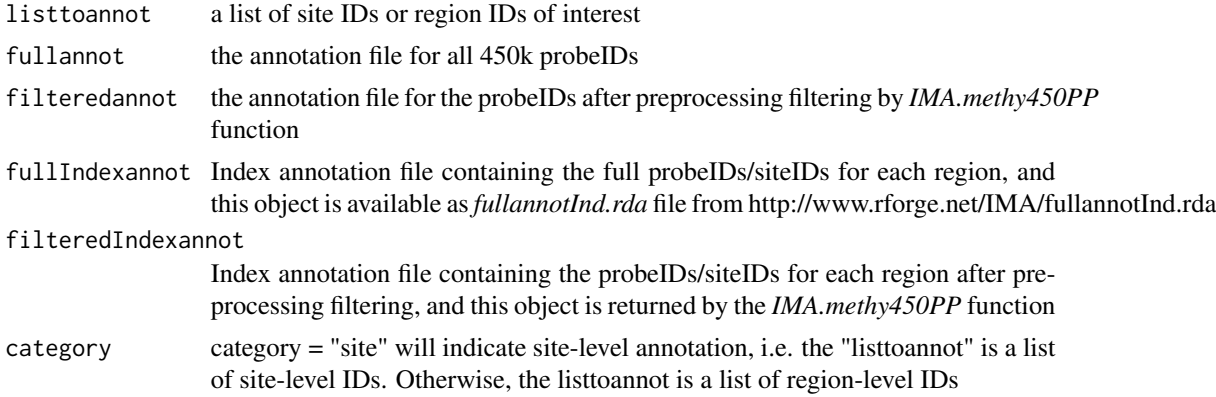

# Value

an annotation matrix for the list of site IDs/region IDs of interest

# Author(s)

Dan Wang, Li Yan, Qiang Hu, Dominic J Smiraglia, Song Liu Maintainer: Dan Wang <wangdan412@gmail.com>

# <span id="page-3-0"></span>See Also

[IMA.methy450R](#page-6-1),[IMA.methy450PP](#page-3-1),[regionswrapper](#page-9-1),[testfunc](#page-11-1),[sitetest](#page-10-1),[indexregionfunc](#page-7-1),

### Examples

```
###Region level annotation
# >load("./fullannotInd")
# >beta = dataf@bmatrix ##dataf is returned by IMA.methy450PP()
# >betar <- indexregionfunc(indexlist=dataf@TSS1500Ind,beta=beta,indexmethod="mean")
# >TSS1500testALL = testfunc(eset = betar, testmethod="limma", Padj="BH", concov="OFF",
# +groupinfo = dataf2@groupinfo,gcase ="g1",gcontrol="g2",paired = TRUE)
# >TSS1500test = outputDMfunc(TSS1500testALL,rawpcut=0.05,adjustpcut=0.05,betadiffcut=0.14)
# >listtoannot = rownames(TSS1500test)[1:1000]
# >fullIndexannot = TSS1500Ind
# >temp = annotfunc(listtoannot,fullannot,filteredannot,fullIndexannot,
# >filteredIndexannot,category = "region")
 ####site level annotation
# >listtoannot = rownames(sitetest[1:1000,])
# >temp = annotfunc(listtoannot,fullannot,filteredannot,category = "site")
```
<span id="page-3-1"></span>

IMA.methy450PP *Data preprocessing and quality control*

# Description

It allows user to choose several filtering steps or modify filtering criteria for specific quality control purpose. These include whether or not to filter probes based on detection P-value; whether or not to remove the loci from the X or Y chromosome, or both; whether or not to perform peak transformation, whether or not to transfer the raw  $\beta$  value using either arcsine square root or logit; whether or not to perform quantile normalization; whether or not to remove the loci containing missing  $\beta$  values; whether or not to filter out loci whose methylation level are measured by probes containing SNP(s) at/near the targeted CpG site. The user can choose the preprocessing routes and corresponding cutoffs in the argument of this function.

# Usage

```
IMA.methy450PP(data, na.omit = TRUE,peakcorrection = FALSE,normalization = FALSE,
transfm =c(FALSE,"arcsinsqr", "logit"),samplefilterdetectP = c(FALSE, 1e-05),
samplefilterperc = 0.75, sitefilterdetectP = c(FALSE, 0.05), sitefilterperc
= 0.75, locidiff = c(FALSE, 0.01), locidiffgroup = list("g1", "g2"), XYchrom = c(FALSE, "X", "Y",
c("X", "Y")), snpfilter = c(FALSE, "snpsites.txt"))
```
# Arguments

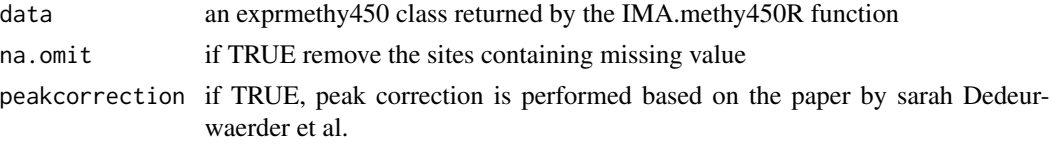

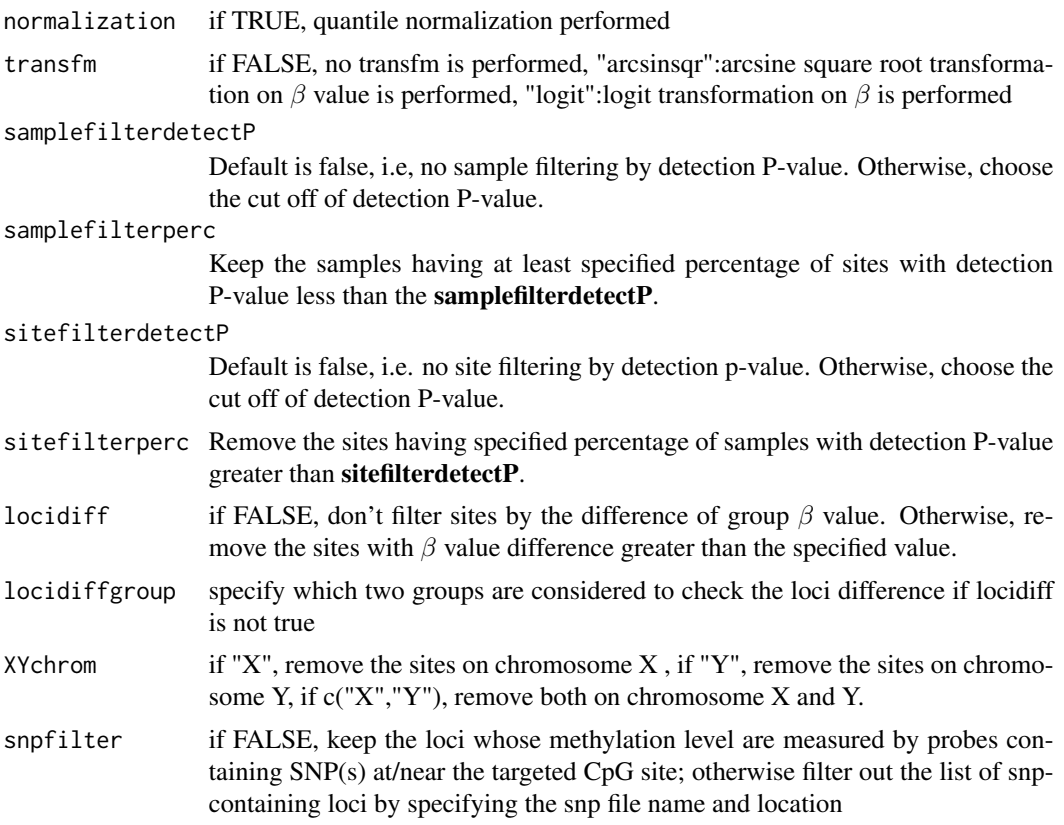

# Details

It allows user to choose several filtering steps or modify filtering criteria for specific quality control purpose. By default, IMA will filter out loci with missing  $\beta$  value, from the X chromosome or with median detection P-value greater than 0.05. Users can choose to filter out loci whose methylation level are measured by probes containing SNP(s) at/near the targeted CpG site. The option for sample level quality control is also provided. Although the raw  $\beta$  values will be analyzed as recommended by Illumina, users can choose Arcsine square root transformation when modeling the methylation level as the response in a linear model. Logit transformation is also available as an option. The default setting in IMA package for preprocessing is that no normalization will be performed. Although quantile normalization is available as an alternative preprocessing option, it should be pointed out that several literatures show that quantile normalization does not remove unwanted technical variation between samples in methylation analysis.

# Value

This function will return a methy450batch class including:

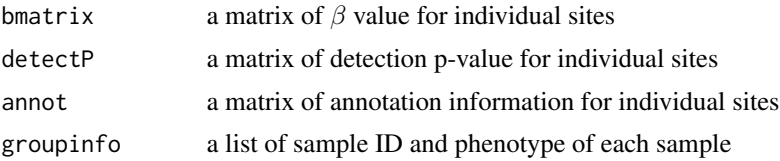

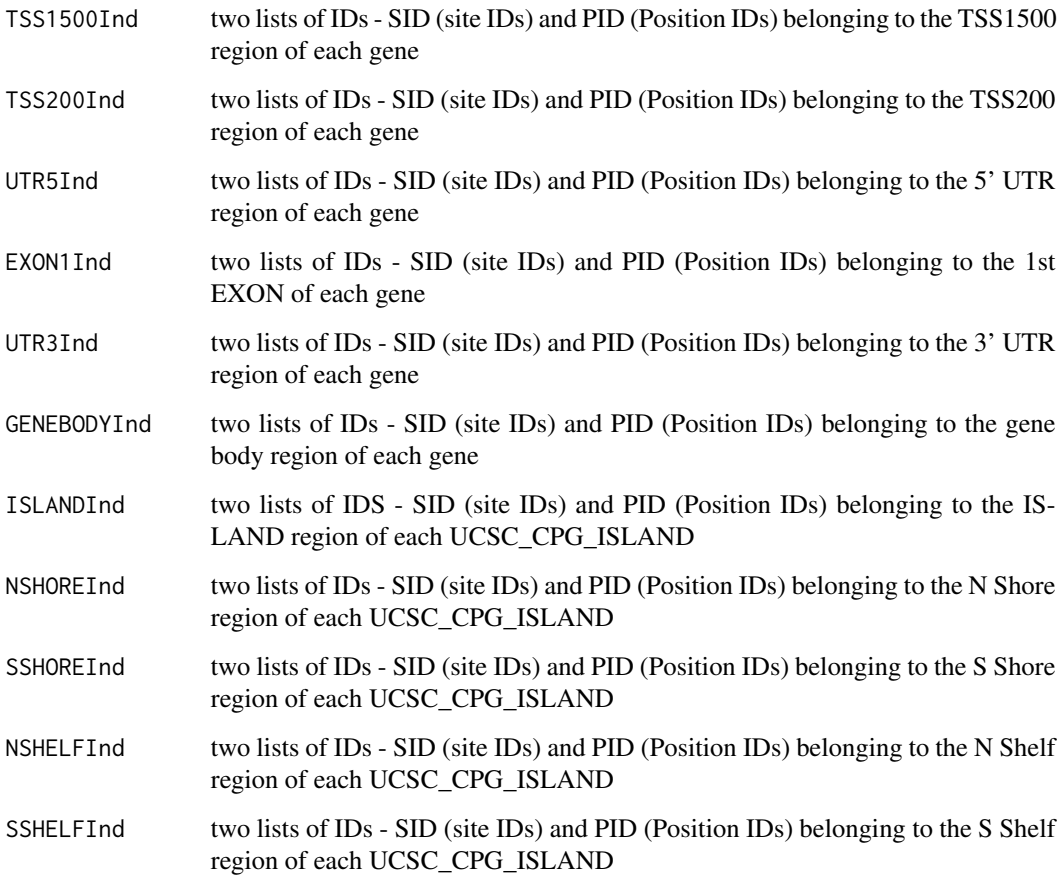

# Author(s)

Dan Wang, Li Yan, Qiang Hu, Dominic J Smiraglia, Song Liu

Maintainer: Dan Wang <wangdan412@gmail.com>

# See Also

[IMA.methy450R](#page-6-1),[regionswrapper](#page-9-1),[testfunc](#page-11-1),[sitetest](#page-10-1),[indexregionfunc](#page-7-1),[annotfunc](#page-2-1)

# Examples

```
setwd(system.file("extdata", package="IMA"))
MethyFileName = "SampleMethFinalReport.txt"
PhenoFileName = "SamplePhenotype.txt"
data = IMA.methy450R(file = MethyFileName,columnGrepPattern=list(beta=".AVG_Beta",detectp=".Detection.Pval"),gro
dataf = IMA.methy450PP(data,na.omit = TRUE,normalization=FALSE,transfm =FALSE,peakcorrection = TRUE, samplefilter
```
<span id="page-6-1"></span><span id="page-6-0"></span>

# Description

This function will load the methylation 450k data. The input information for the package consists basically of two files containing  $beta$ -value methylation data (including annotation) produced by BeadStudio or GenomeStudio, and sample phenotype data prepared by the user. *IMA.methy450R* function loads the input files with a single command described below and an *exprmethy450* object will be created, which includes the following features: *beta* value matrix, locus annotation, detection P-value and sample phenotype information. Besides, basic quality control information will be outputted in the QC.pdf, which include unsupervised sample clustering using all loci, boxplot for beta value of each sample, and barplot showing the percent of loci with detection P-value smaller than 1e-5 in each sample.

# Usage

```
IMA.methy450R(fileName, columnGrepPattern = list(beta = ".AVG_Beta",
detectp = ".Detection.Pval"), groupfile,...)
```
# Arguments

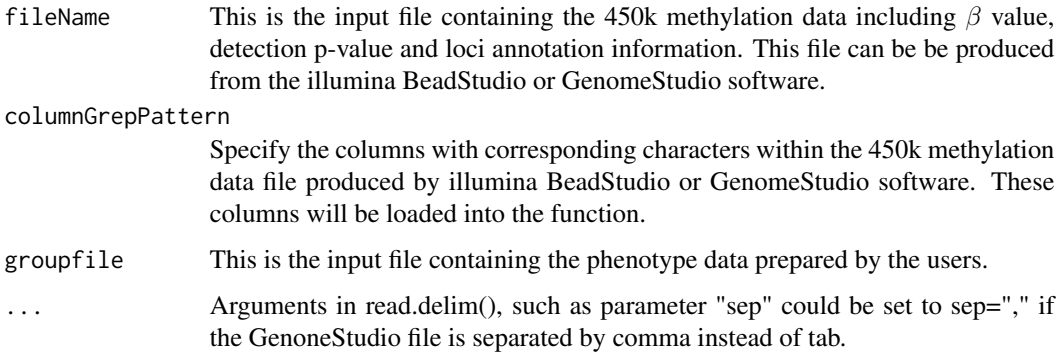

# Value

This function will return an *exprmethy450* class including these features: a  $\beta$  value matrix, an annotation matrix, a detection p-value matrix and a list of sample phenotype information. A QC.pdf file including the basic quality control information will be generated.

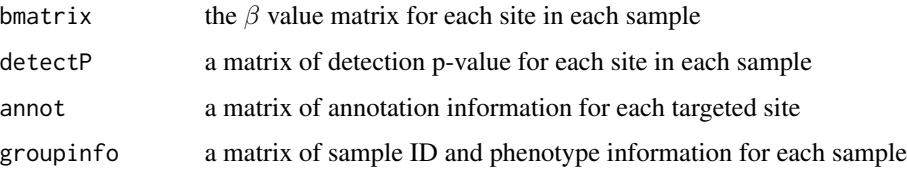

# <span id="page-7-0"></span>Author(s)

Dan Wang, Li Yan, Qiang Hu,Dominic J Smiraglia,Song Liu Maintainer: Dan Wang <wangdan412@gmail.com>

# See Also

[IMA.methy450PP](#page-3-1),[regionswrapper](#page-9-1),[testfunc](#page-11-1),[sitetest](#page-10-1),[indexregionfunc](#page-7-1),[annotfunc](#page-2-1)

# Examples

```
setwd(system.file("extdata", package="IMA"))
MethyFileName = "SampleMethFinalReport.txt"
PhenoFileName = "SamplePhenotype.txt"
data = IMA.methy450R(fileName = MethyFileName,columnGrepPattern=list(beta=".AVG_Beta",detectp=".Detection.Pval")
```
<span id="page-7-1"></span>indexregionfunc *Region-level Methylation Index Calculation*

# Description

For each specific region of a gene, IMA will collect the loci within it and derive an index of overall region methylation value. Currently, there are three different index metrics implemented in IMA: mean, median, and Tukey's Biweight robust average. By default, the mean *beta* values will be used as the region's methylation index for further analysis.

# Usage

```
indexregionfunc(indexlist, beta, indexmethod = c("mean", "median", "tbrm"))
```
# Arguments

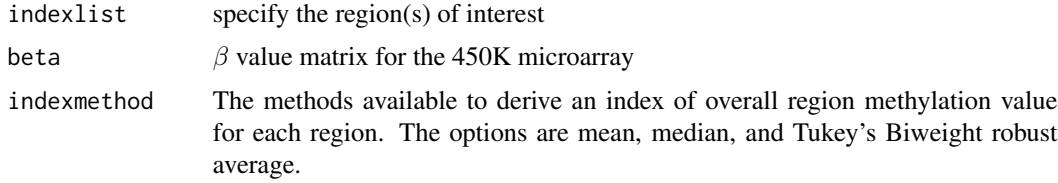

# Value

return a matrix of the index of overall methylation value for the region(s) of interest

# Author(s)

Dan Wang; Li Yan; Qiang Hu;Dominic J Smiraglia; Song Liu Maintainer: Dan Wang <wangdan412@gmail.com>

# <span id="page-8-0"></span>outputDMfunc 9

# Examples

```
# >beta = dataf@bmatrix;##dataf is returned by IMA.methy450PP() function
# >betar =indexregionfunc(indexlist=dataf@TSS1500Ind,beta=beta,indexmethod="mean")
```
outputDMfunc *Output the differentially methylated sites/regions*

# Description

This function will output the differential testing results with user-specified significance criteria.

# Usage

```
outputDMfunc(out, rawpcut = 0.05, adjustpcut = 0.05, betadiffcut = 0.14)
```
# Arguments

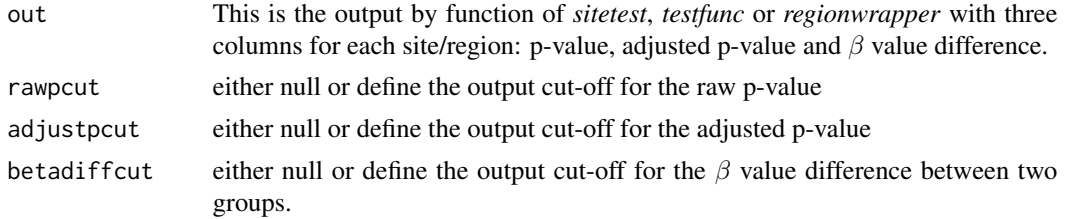

# Value

return a matrix with "P-Value", "Adjust Pval","beta-Difference" in separate columns for each site/region satisfying the specified significance criteria.

# Author(s)

Dan Wang, Li Yan, Qiang Hu, Dominic J Smiraglia, Song Liu Maintainer: Dan Wang <wangdan412@gmail.com>

# See Also

[IMA.methy450R](#page-6-1),[regionswrapper](#page-9-1),[IMA.methy450PP](#page-3-1),[testfunc](#page-11-1),[indexregionfunc](#page-7-1)

# Examples

```
# > sitetest = sitetest(dataf,gcase="g2",gcontrol="g1",testmethod = "mean",
# + Padj="BH",rawpcut = NULL,adjustpcut =NULL,betadiffcut = NULL)
# > sitetest = outputDMfunc(sitetest, rawpcut = 0.05, adjustpcut = 0.05,
# + \text{betadiffcut} = 0.14### The list of loci with adjusted p-value less than 0.05 and beta value
### difference at least 0.14 will be outputted
```
<span id="page-9-1"></span><span id="page-9-0"></span>

# Description

This function will output all the differential methylation testing results for the 11 categories of annotated regions, and store the results in the separated sheets of an excel file.

# Usage

```
regionswrapper(dataf, indexmethod = c("mean", "median", "tbrm"), gcase = "g2",
gcontrol = "g1", testmethod = c("wilcox", "limma", "pooled", "satterthwaite"),
Padj = "BH", concov = c("OFF", "ON"), paired = FALSE, list11excel, list11Rdata,
rawpcut = NULL, adjustpcut = NULL, betadiffcut = NULL)
```
# Arguments

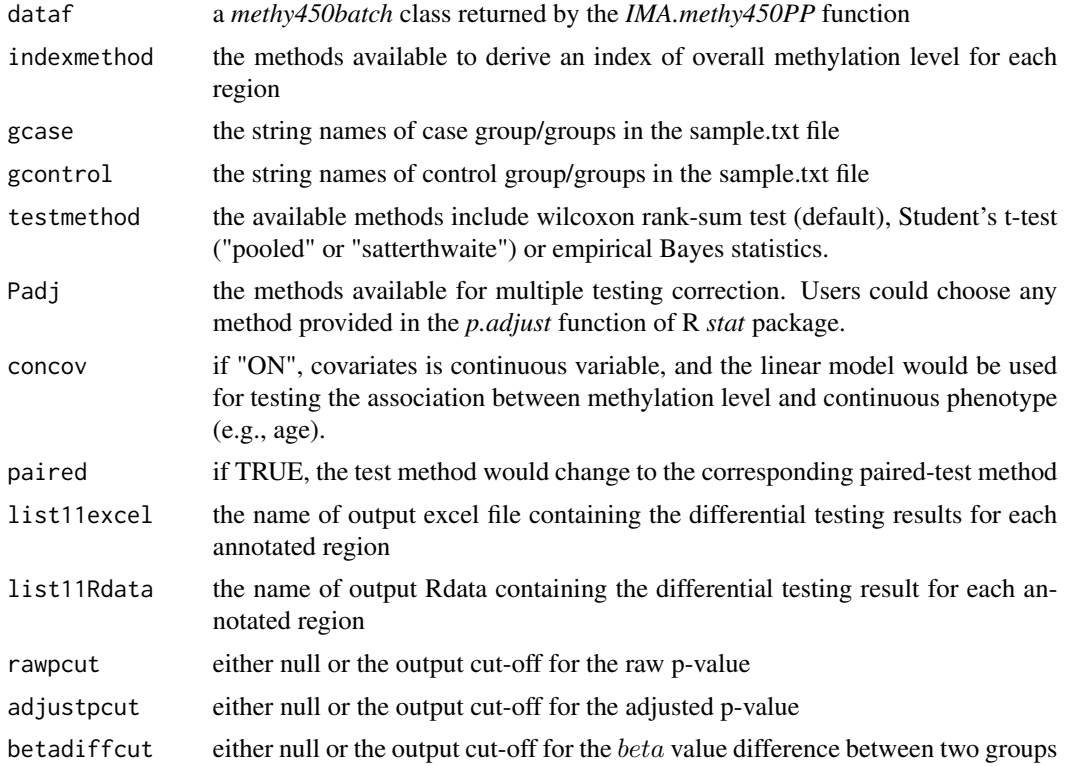

# Value

Return an excel file containing the differential testing result for each annotated region as well as an Rdata file containing the differential testing result for each annotated region

# <span id="page-10-0"></span>sitetest 11

## Author(s)

Dan Wang, Li Yan, Qiang Hu, Dominic J Smiraglia, Song Liu Maintainer: Dan Wang <wangdan412@gmail.com>

### See Also

[IMA.methy450PP](#page-3-1),[IMA.methy450R](#page-6-1),[testfunc](#page-11-1),[sitetest](#page-10-1),[indexregionfunc](#page-7-1),[annotfunc](#page-2-1)

# Examples

```
setwd(system.file("extdata", package="IMA"))
MethyFileName = "SampleMethFinalReport.txt"
PhenoFileName = "SamplePhenotype.txt"
data = IMA.methy450R(fileName = MethyFileName,columnGrepPattern=list(beta=".AVG_Beta",detectp=".Detection.Pval")
dataf = IMA.methy450PP(data,na.omit = TRUE,normalization=FALSE,transfm = FALSE,samplefilterdetectP = 1e-5,samplef
regionswrapper(dataf,indexmethod="mean",gcase="g2",gcontrol="g1",testmethod="limma",Padj="BH",concov="OFF",pai
```
<span id="page-10-1"></span>sitetest *Site-level Differential Methylation Analysis*

# Description

For each specific site, Wilcoxon rank-sum test (default), Student's t-test ("pooled" or "satterthwaite") and empirical Bayes statistics are available for inference in differential testing. Robust linear regression is available as an option to infer methylation change associated with continuous variable (e.g., age). A variety of multiple testing correction algorithms is available, including conservative Bonferroni correction and more liberal false discovery rate control. Users can specify the significance criteria in the parameter file.

# Usage

```
sitetest(dataf, gcase = "g2", gcontrol = "g1", testmethod = c("wilcox", "limma",
"pooled", "satterthwaite"), Padj = "BH", concov = "OFF", rawpcut = NULL,
adjustpcut = NULL, betadiffcut = NULL, paired = FALSE)
```
# Arguments

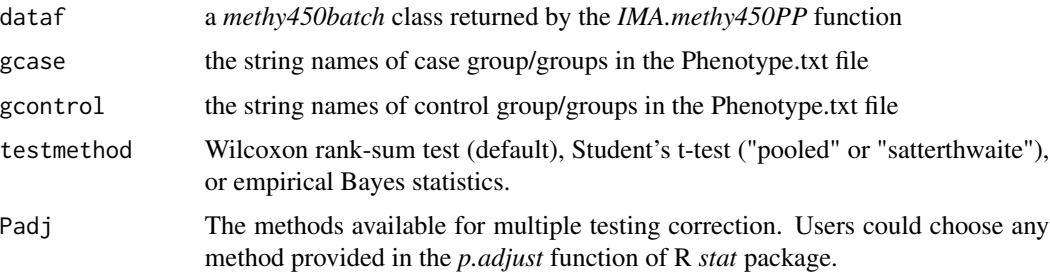

<span id="page-11-0"></span>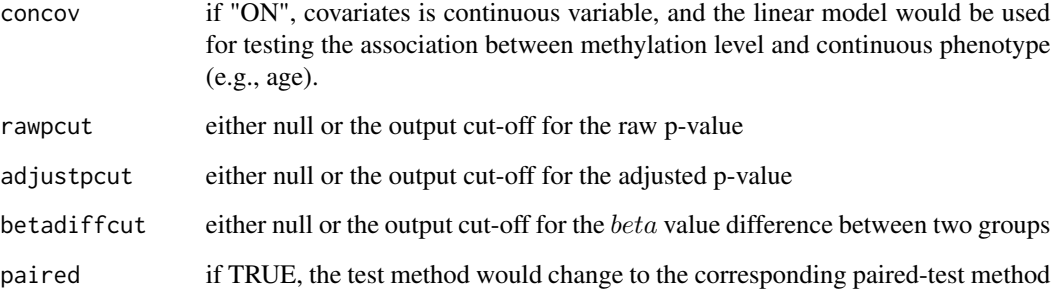

# Value

return a matrix with "P-Value", "Adjust Pval", "beta-Difference" in separate columns for each site

# Author(s)

Dan Wang, Li Yan, Qiang Hu, Dominic J Smiraglia, Song Liu Maintainer: Dan Wang <wangdan412@gmail.com>

# See Also

[IMA.methy450R](#page-6-1),[regionswrapper](#page-9-1),[IMA.methy450PP](#page-3-1),[testfunc](#page-11-1),[indexregionfunc](#page-7-1)

# Examples

# >sitetest = sitetest(dataf,gcase="g2",gcontrol="g1",testmethod = "mean", # +Padj="BH",rawpcut = NULL,adjustpcut =NULL,betadiffcut = NULL,paired=FALSE)

<span id="page-11-1"></span>testfunc *Differential methylation testing function*

# Description

Choose the testing function for differential methylation inference

# Usage

```
testfunc(eset, concov = c("ON", "OFF"), testmethod = c("wilcox","limma", "pooled",
"satterthwaite", "paired"), Padj = c("holm", "hochberg", "hommel","bonferroni",
"BH", "BY","fdr", "none"), groupinfo, gcase = "g1", gcontrol = "g2", paired = FALSE)
```
# testfunc and the state of the state of the state of the state of the state of the state of the state of the state of the state of the state of the state of the state of the state of the state of the state of the state of t

# Arguments

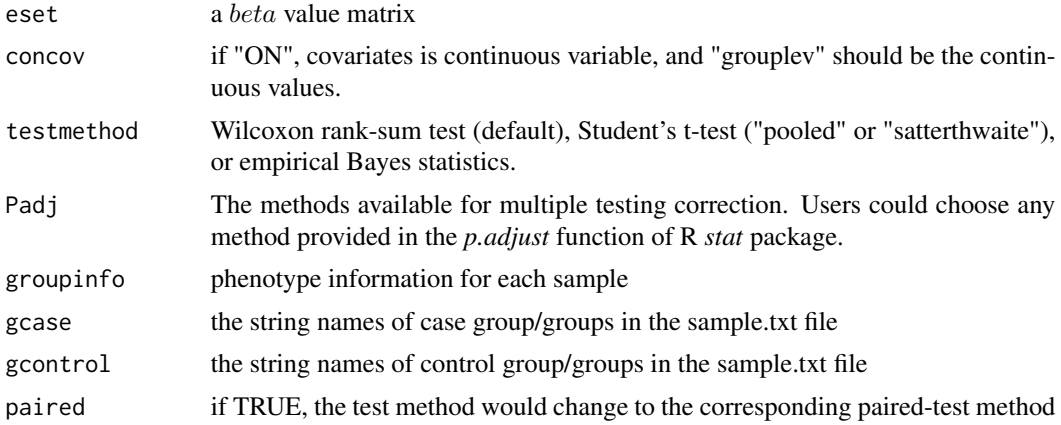

# Value

return a matrix with "P-Value", "Adjust Pval","beta-Difference" in separate columns for each site or annotated region

# Author(s)

Dan Wang, Li Yan, Qiang Hu, Dominic J Smiraglia, Song Liu

Maintainer: Dan Wang <wangdan412@gmail.com>

# See Also

[IMA.methy450R](#page-6-1),[regionswrapper](#page-9-1),[IMA.methy450PP](#page-3-1),[sitetest](#page-10-1),[indexregionfunc](#page-7-1)

# Examples

- # > beta = dataf@bmatrix;##dataf returned by IMA.methy450PP()
- # > betar= indexregionfunc(indexlist=dataf@TSS1500Ind,beta=beta,indexmethod="mean")
- # > TSS1500testALL = testfunc(eset =betar,testmethod="limma",Padj="BH",concov="OFF",
- # + groupinfo = dataf2@groupinfo,gcase ="g1",gcontrol="g2",paired = TRUE)

# <span id="page-13-0"></span>Index

annotfunc, [3,](#page-2-0) *3*, *6*, *8*, *11*

exprmethy450 *(*IMA.methy450R*)*, [7](#page-6-0)

IMA *(*IMA-package*)*, [2](#page-1-0) IMA-package, [2](#page-1-0) IMA.methy450PP, *3*, [4,](#page-3-0) *4*, *8, 9*, *11–13* IMA.methy450R, *3, 4*, *6*, [7,](#page-6-0) *9*, *11–13* indexregionfunc, *3, 4*, *6*, [8,](#page-7-0) *8, 9*, *11–13*

methy450batch *(*IMA.methy450PP*)*, [4](#page-3-0)

outputDMfunc, [9](#page-8-0)

regionswrapper, *3, 4*, *6*, *8, 9*, [10,](#page-9-0) *12, 13*

sitetest, *3, 4*, *6*, *8*, [11,](#page-10-0) *11*, *13*

testfunc, *3, 4*, *6*, *8, 9*, *11*, [12,](#page-11-0) *12*